<span id="page-0-0"></span>AULA 4

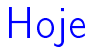

# <span id="page-1-0"></span> $\overline{\phantom{a}}$  mais análise de algoritmos: algoritmo de Euclides ► mais **recursão**: curvas de Hilbert

K ロ ▶ K @ ▶ K 할 > K 할 > 1 할 > 1 ⊙ Q Q ^

## Algoritmo de Euclides

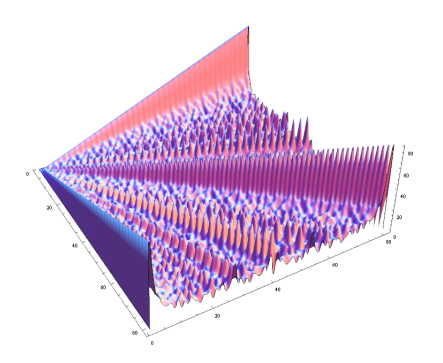

Fonte: [http://math.stackexchange.com/](http://math.stackexchange.com/questions/311467/euclidean-algorithm-for-greatest-common-divisor)

PF 2 (Exercícios) S 5.1

<span id="page-2-0"></span>http://www.ime.usp.br/~pf/algoritmos/aulas/recu.html [http://www.ime.usp.br/coelho/mac0122-2014/aulas/mdc/](http://www.ime.usp.br/~coelho/mac0122-2014/aulas/mdc/) $299$ 

## Algoritmo de Euclides

O máximo divisor comum pode ser determinado através de um algoritmo de 2300 anos (cerca de 300 A.C.), o algoritmo de Euclides.

Para calcular o  $mdc(m, n)$  o algoritmo de Euclides usa a recorrência:

$$
mdc(m,0)=m;
$$
  

$$
mdc(m,n)=mdc(n,m\%n), para n>0.
$$

Assim, por exemplo,

<span id="page-3-0"></span> $\text{mdc}(12, 18) = \text{mdc}(18, 12) = \text{mdc}(12, 6) = \text{mdc}(6, 0) = 6.$ 

**KORKAR KERKER EL VOLO** 

Correção

A correção da recorrência proposta por Euclides é baseada no seguinte fato.

> Se  $m$ ,  $n e d$  são números inteiros,  $m \geq 0$ ,  $n, d > 0$ , então d dividem en  $\Leftrightarrow$  d dividen em $\%$ n.

> > **KOD KOD KED KED E YORA**

#### Euclides recursivo

K ロ ▶ K @ ▶ K 할 ▶ K 할 ▶ 이 할 → 9 Q @

```
int euclidesR(int m, int n)
{
  if (n == 0) return m;
  return euclidesR(n, m % n);
}
```
## Euclides iterativo

```
/* Pre-condicao: a funcao supoe n > 0 */
int euclidesI(int m, int n) {
  int r;
  do
  \left\{ \right.r = m \n% n;m = n;n = r;
  }
  while (r := 0);
  return m;
}
```
K ロ > K @ > K 할 > K 할 > → 할 → ⊙ Q Q\*

## euclidesR(317811,514229)

```
euclidesR(317811,514229)
 euclidesR(514229,317811)
    euclidesR(317811,196418)
      euclidesR(196418,121393)
        euclidesR(121393,75025)
          euclidesR(75025,46368)
            euclidesR(46368,28657)
              euclidesR(28657,17711)
                euclidesR(17711,10946)
                  euclidesR(10946,6765)
                    euclidesR(6765,4181)
                      euclidesR(4181,2584)
                        euclidesR(2584,1597)
                          euclidesR(1597,987)
                            euclidesR(987,610)
                              euclidesR(610,377)
                                euclidesR(377,233)
                                  euclidesR(233,144)
                                    euclidesR(144,89)
                                      euclidesR(89,55)
                                         euclidesR(55,34)
                                           euclidesR(34,21)
                                            euclidesR(21,13)
                                               euclidesR(13,8)
                                                 euclidesR(8,5)
                                                   euclidesR(5,3)
                                                     euclidesR(3,2)
                                                       euclidesR(2,1)
                                                         euclidesR(1,0)
```
mdc(317811,514229) = 1.

## Qual é mais eficiente?

meu\_prompt>time ./mdc 317811 514229 mdc(317811,514229)=1 real 0m0.004s user 0m0.004s sys 0m0.000s

meu\_prompt>time ./euclidesR 317811 514229 mdc(317811,514229)=1

K ロ ▶ K @ ▶ K 할 > K 할 > 1 할 > 1 ⊙ Q Q ^

- real 0m0.002s
- user 0m0.000s
- sys 0m0.000s

### Qual é mais eficiente?

meu\_prompt>time ./mdc 2147483647 2147483646 mdc(2147483647,2147483646)=1 real 0m1.692s user 0m1.684s

sys 0m0.000s

meu\_prompt>time ./euclidesR 2147483647 2147483646 mdc(2147483647,2147483646)=1

K ロ ▶ K @ ▶ K 할 > K 할 > 1 할 > 1 ⊙ Q Q ^

- real 0m0.002s
- user 0m0.000s
- sys 0m0.000s

### Consumo de tempo

O consumo de tempo da função euclidesR é proporcional ao número de chamadas recursivas.

Suponha que euclidesR faz k chamadas recursivas e que no início da 1a. chamada ao algoritmo tem-se que  $0 < n \le m$ .

Sejam

 $(m, n) = (m_0, n_0), (m_1, n_1), \ldots, (m_k, n_k) = (m d c(m, n), 0),$ 

os valores dos parâmetros no início de cada uma das chamadas da função.

Por exemplo, para  $m = 514229$  e  $n = 317811$  tem-se

$$
(\mathbf{m}_0, \mathbf{n}_0) = (514229, 317811),
$$
  
\n
$$
(\mathbf{m}_1, \mathbf{n}_1) = (317811, 196418),
$$
  
\n
$$
(\mathbf{m}_2, \mathbf{n}_2) = (196418, 121393),
$$
  
\n... = ...  
\n
$$
(\mathbf{m}_{27}, \mathbf{n}_{27}) = (1, 0).
$$

K □ ▶ K @ ▶ K 할 ▶ K 할 ▶ | 할 | K 9 Q @

Estimaremos o valor de  $k$  em função de  $n = min(m, n)$ .

Note que  $m_{i+1} = n_i$  e  $n_{i+1} = m_i\%n_i$  para  $i=1,2,\ldots,k$ .

Note ainda que para inteiros  $a \cdot b$  0  $<$   $b \le a$  vale que

$$
a\%b < \frac{a}{2} \quad \text{(verifique!)}.
$$

Desta forma tem-se que

· · ·

n<sup>2</sup> = m1%n<sup>1</sup> = n0%n<sup>1</sup> < n0/2 = n/2 = n/2 1 n<sup>4</sup> = m3%n<sup>3</sup> = n2%n<sup>3</sup> < n2/2 < n/4 = n/2 2 n<sup>6</sup> = m5%n<sup>5</sup> = n4%n<sup>5</sup> < n4/2 < n/8 = n/2 3 n<sup>8</sup> = m7%n<sup>7</sup> = n6%n<sup>7</sup> < n6/2 < n/16 = n/2 4 n<sup>10</sup> = m9%n<sup>9</sup> = n8%n<sup>9</sup> < n8/2 < n/32 = n/2 5 · · · · · ·

Percebe-se que depois de cada 2 chamadas recursivas o valor do segundo parâmetro é reduzido a menos da sua metade.

Seia t o número inteiro tal que

 $2^{\mathtt{t}} \leq \mathtt{n} < 2^{\mathtt{t}+1}$ 

Da primeira desigualdade temos que

 $t < \lg n$ ,

onde lg n denota o logaritmo de n na base 2. Da desigualde estrita, concluímos que

$$
k \le 2(\mathsf{t}+1) - 1 = 2\mathsf{t}+1
$$

Logo, o número k de chamadas recursivas é não superior a

$$
2t+1\leq 2\lg n+1.
$$

Para o exemplo acima, onde  $m=514229$  e  $n=317811$ , temos que

 $2 \lg n + 1 = 2 \lg(317811) + 1 < 2 \times 18,3 + 1 < 37,56$ 

**KOR KERKER E VAN** 

e o número de chamadas recursivas feitas por euclidesR(514229,317811) foram 27.

## Consumo de tempo

Resumindo, a quantidade de tempo consumida pelo algoritmo de Euclides é, no pior caso, proporcional a  $\lg n$ .

Este desempenho é significativamente melhor que o desempenho do algoritmo café com leite, já que a função  $f(n) = \lg n$  cresce muito mais lentamente que a função  $g(n) = n$ .

## Consumo de tempo

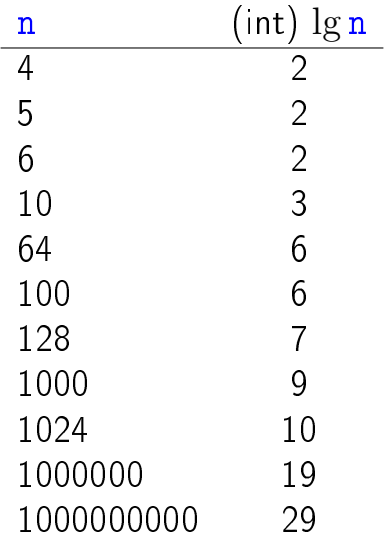

K ロ ▶ K @ ▶ K 할 ▶ K 할 ▶ | 할 | X 9 Q @

#### Conclusões

Suponha que  $m > n$ .

O número de chamadas recursivas da função euclidesR é  $\leq 2(\lg n) - 1$ .

No pior caso, o consumo de tempo da função euclidesR é proporcional a lg n.

#### Conclusões

Suponha que  $m > n$ .

O consumo de tempo da função euclidesR é  $O(\lg n)$ .

Para que o consumo de tempo da função euclidesR dobre é necessário que o valor de n seja elevado ao quadrado.

**KOD KOD KED KED E YORA** 

### Euclides e Fibonacci

Demonstre por indução em k que:

Se  $m > n > 0$  e se a chamada euclides $R(m,n)$  faz  $k \geq 1$  chamadas recursivas, então

<span id="page-20-0"></span> $m \geq$  fibonacci(k + 2) e n  $\geq$  fibonacci(k + 1).

## Curvas de Hilbert

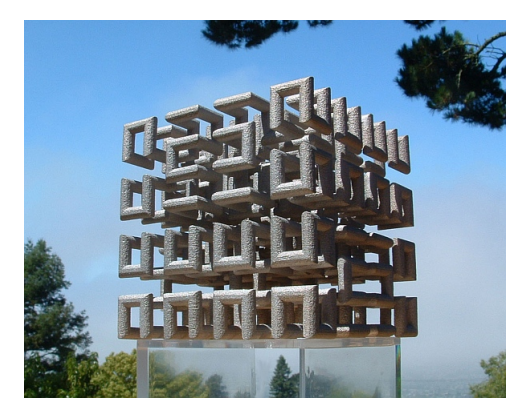

Fonte: <http://momath.org/home/math-monday-03-22-10>

Niklaus Wirth, Algorithms and Data Structures Prentice Hall, 1986.

<span id="page-21-0"></span>[http://en.wikipedia.org/wiki/Hilbert\\_curve](http://en.wikipedia.org/wiki/Hilbert_curve) $OQ$ 

## Curvas de Hilbert

As curvas a seguir seguem um certo padrão regular e podem ser desenhadas na tela sobre o controle de um programa.

O objetivo é descobrir o esquema de recursão para construir tais curvas.

Estes padrões serão chamados de  $H_0, H_1, H_2, \ldots$ 

<span id="page-22-0"></span>Cada  $H_i$  denomina a **curva de Hilbert** de ordem i, em homenagem a seu inventor, o matemático David Hilbert.

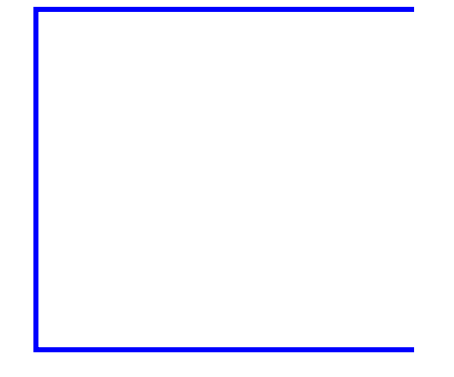

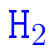

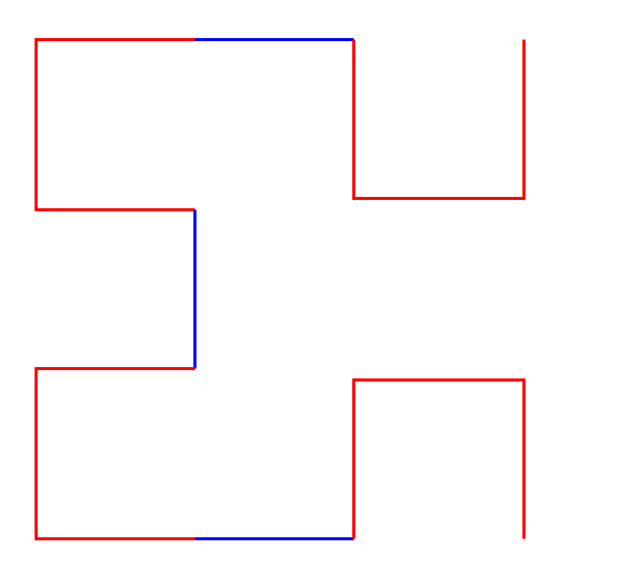

K □ ▶ K @ ▶ K 할 X X 할 X | 할 X 1 9 Q Q ^

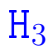

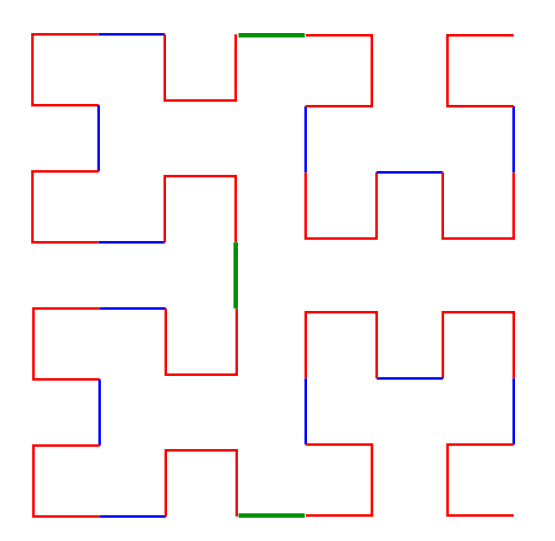

K ロ K x 行 K K を K K を K と E → の Q Q へ

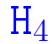

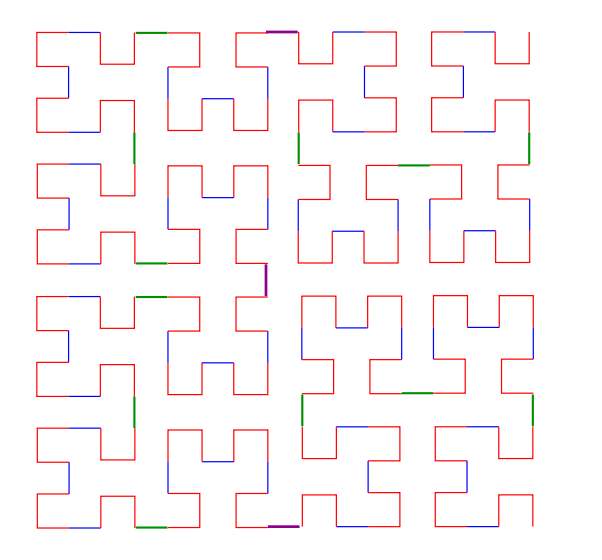

**KOD K個 KRED KED E 1990** 

## Padrão

As figuras mostram que  $H_{i+1}$  é obtida pela composição de 4 instâncias de H<sub>i</sub> de metade do tamanho e com a rotação apropriada, ligadas entre si por meio de 3 linhas de conexão.

Por exemplo:

- $\blacktriangleright$  H<sub>1</sub> é formada por 4 H<sub>0</sub> (vazio) conectados por 3 linhas.
- $\blacktriangleright$  H<sub>2</sub> é formada por 4 H<sub>1</sub> conectados por 3 linhas
- $\blacktriangleright$  H<sub>3</sub> é formada por 4 H<sub>2</sub> conectados por 3 linhas

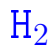

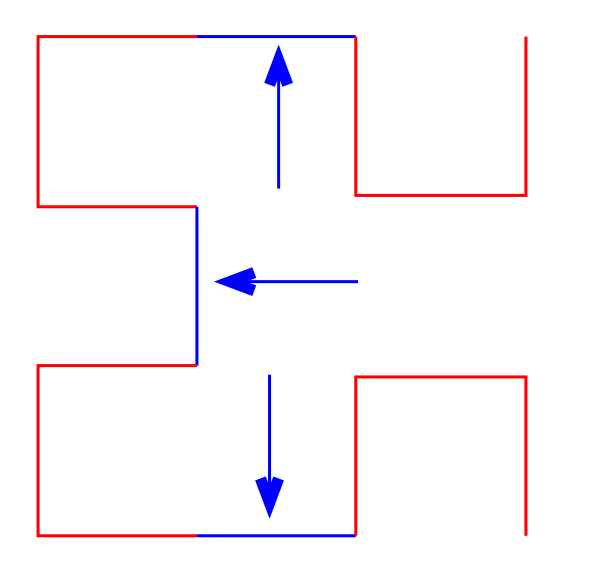

K ロ K x 行 K K を K K を K と E → の Q Q へ

 $H_3$ 

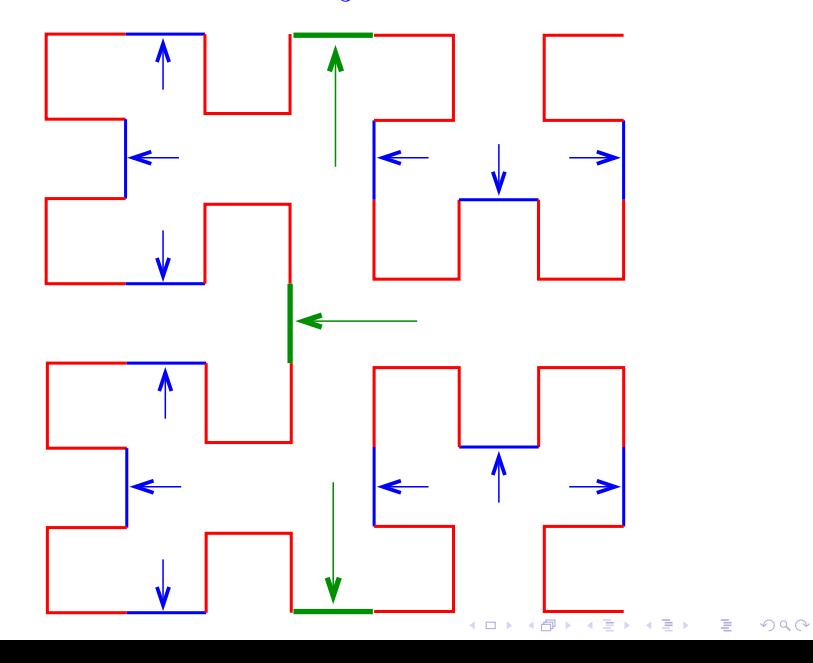

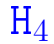

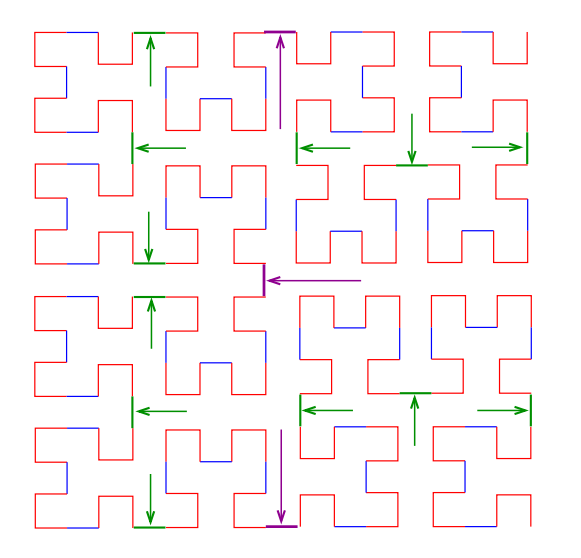

**K ロ ▶ K 御 ▶ K 聖 ▶ K 聖 ▶ │ 聖 │ め Q Q @** 

#### Partes da curva

Para ilustrar, denotaremos as quatro possíveis instâncias por A, B, C e D:

- $\triangleright$  A será o padrão que tem a "abertura" para direita;
- $\triangleright$  B será o padrão que tem a "abertura" para baixo;
- $\triangleright$  C será o padrão que tem a "abertura" para esquerda; e
- $\triangleright$  D será o padrão que tem a "abertura" para cima.

Representaremos a chamada da função que desenha as interconexões por meio da setas ↑, ↓,←,→.

### $A_1$  e  $A_2$

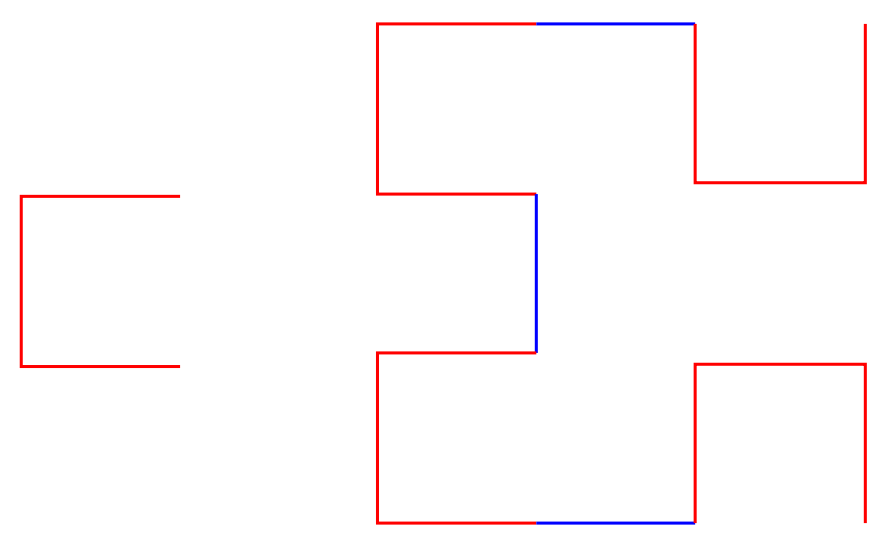

## $B_2$  e  $B_3$

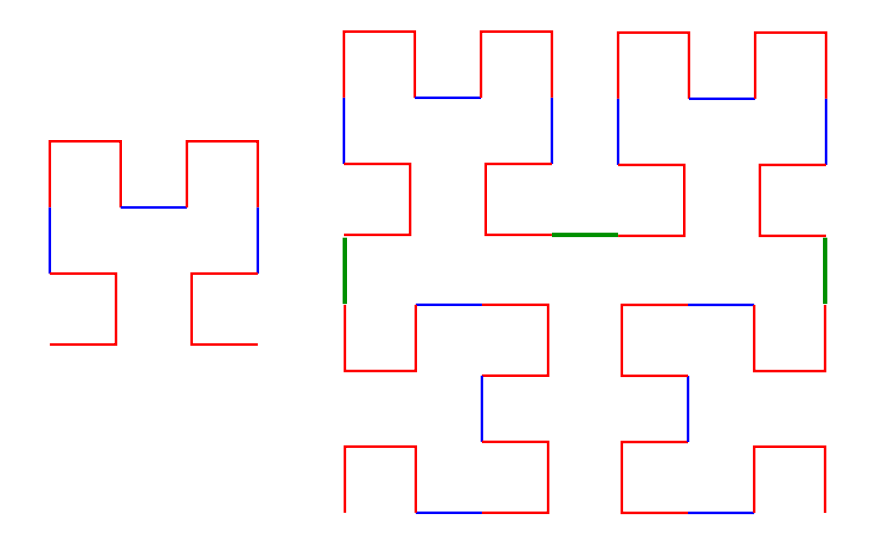

イロト (個) (高) (高) (高) (高) の Q Q

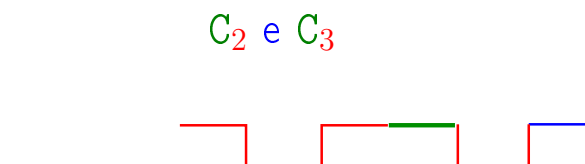

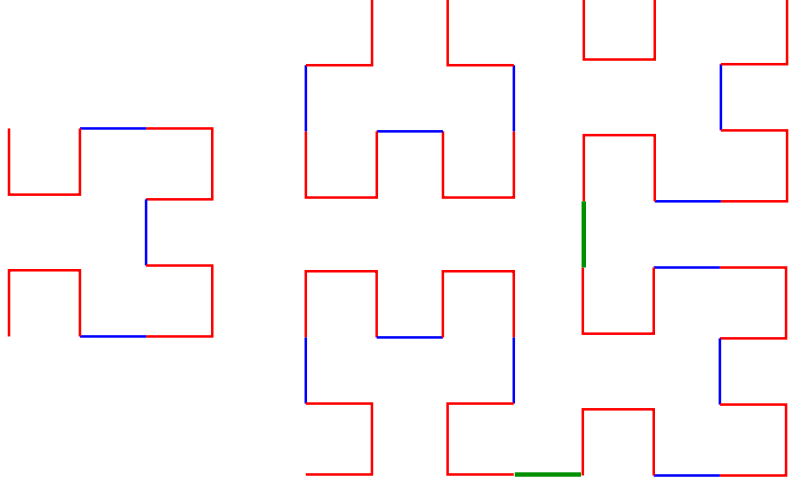

すロチ す醪 わす 重 わす 暑 わい 暑  $299$   $D_4$ 

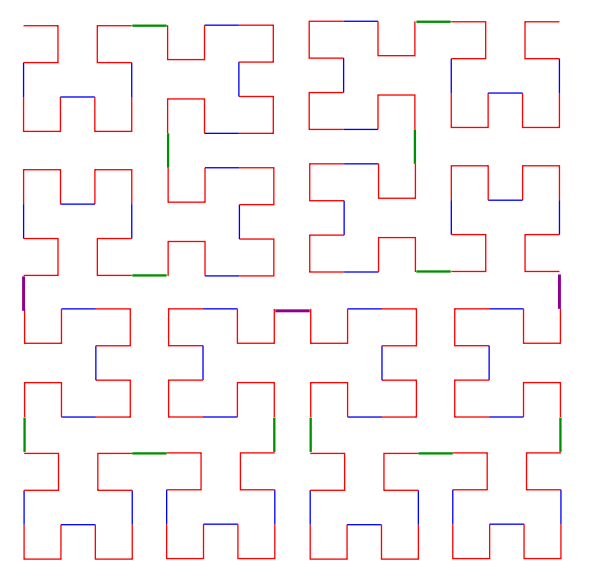

**メロトメ都トメミトメミト (ミ) の女々** 

#### Esquema recursivo

Assim, surge o seguinte esquema recursivo:

 $A_k$  :  $D_{k-1} \leftarrow A_{k-1} \downarrow A_{k-1} \rightarrow B_{k-1}$  $B_k$  :  $C_{k-1} \uparrow B_{k-1} \rightarrow B_{k-1} \downarrow C_{k-1}$  $C_k$  :  $B_{k-1} \rightarrow C_{k-1} \uparrow C_{k-1} \leftarrow D_{k-1}$  $D_k$  :  $A_{k-1}$  ↓  $D_{k-1}$  ←  $D_{k-1}$  ↑  $C_{k-1}$ 

Para desenhar os segmentos utilizaremos a chamada de uma função

#### $linha(x, y, direcao, comprimento)$

que "move um pincel" da posição  $(x,y)$  em uma dada direcao por um certo comprimento.

typedef enum {DIREITA, ESQUERDA, CIMA, BAIXO} Direcao; void linha(int  $\ast x$ , int  $\ast y$ , Direcao direcao, int comprimento) { switch (direcao) { case DIREITA :  $*x = x + \text{comprimento}$ ; break; case ESQUERDA :  $*x = x -$  comprimento; break; case CIMA :  $*y = *y + comprimento;$ break; case BAIXO :  $*y = *y$  - comprimento; break; } desenheLinha(\*x, \*y); }

K ロ ▶ K @ ▶ K 할 X X 할 X → 할 X → 9 Q Q →

#### void  $a(int k, int *x, int *y, int computation)$ { if  $(k > 0)$  {  $d(k-1, x, y,$  comprimento); linha(x, y, ESQUERDA, comprimento);  $a(k-1, x, y,$  comprimento); linha(x, y, BAIXO, comprimento);  $a(k-1, x, y,$  comprimento); linha(x, y, DIREITA, comprimento);  $b(k-1, x, y,$  comprimento); }

}

#### void  $b(int k, int *x, int *y, int computation)$ { if  $(k > 0)$  {  $c(k-1, x, y,$  comprimento);  $linha(x, y, \text{CIMA}, \text{comprimento})$ ;  $b(k-1, x, y,$  comprimento); linha(x, y, DIREITA, comprimento);  $b(k-1, x, y,$  comprimento); linha(x, y, BAIXO, comprimento);  $a(k-1, x, y,$  comprimento); }

}

#### void c(int k, int  $*x$ , int  $*y$ , int comprimento) { if  $(k > 0)$  {  $b(k-1, x, y,$  comprimento);  $linha(x, y, DIREITA, computation);$  $c(k-1, x, y,$  comprimento);  $linha(x, y, \text{CIMA}, \text{comprimento});$  $c(k-1, x, y,$  comprimento); linha(x, y, ESQUERDA, comprimento);  $d(k-1, x, y,$  comprimento); }

}

#### void  $d(int k, int *x, int *y, int computation)$ { if  $(k > 0)$  {  $a(k-1, x, y,$  comprimento);  $linha(x, y, BAIX0, comprimento)$ ;  $d(k-1, x, y,$  comprimento); linha(x, y, ESQUERDA, comprimento);  $d(k-1, x, y,$  comprimento);  $linha(x, y, CIMA, comprimento)$ ;  $c(k-1, x, y,$  comprimento); }

}